How To Install Actives In Internet Explorer 9
>>>CLICK HERE<<<

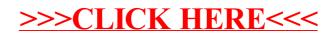